#### OS google ime

c: \Program Files (x86) \Google\Google Japanese Input \GoogleI NEJaTool.exe

#### $\frac{1}{\text{Google}}$

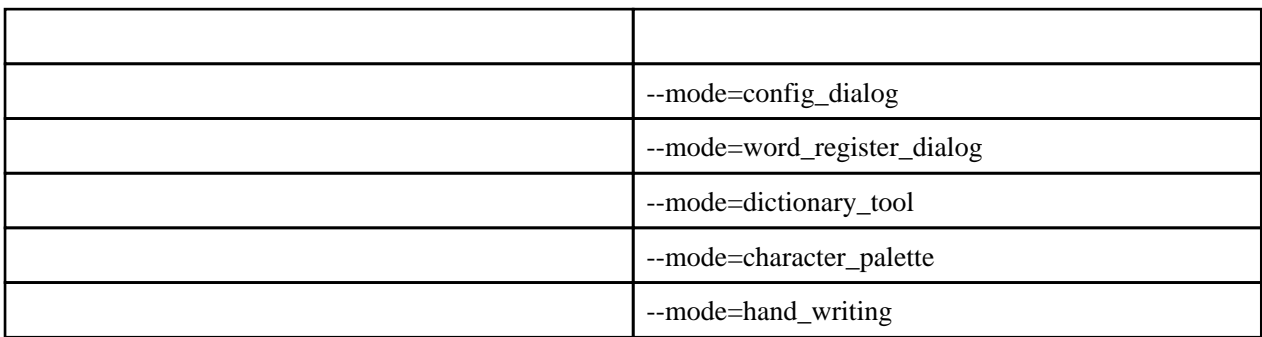

GoogleIMEJaTool.exe --mode=config\_dialog

## Google Update

<http://d.hatena.ne.jp/morakana/20110826>

1.  $\blacksquare$ 

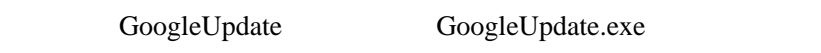

GoogleUpdate.exe

[Google](http://www.google.co.jp) Update Update

C: \Program Files (x86) \Google\Update

 $2.$ 

GoogleUpdate

Googl eUpdateTaskMachineCore Googl eUpdateTaskMachi neUS

 $3.$ 

GoogleUpdate

 gupdate gupdatem

sc delete "gupdate" sc del ete "gupdatem"

# Goole Update

### Google Update

http://dl.google.com/japanese-ime/1.1.770.0/googlejapaneseinput32.msi

**[Google](http://www.google.co.jp) Update** 

## $1.1.770.0$

### Google Update

[Google](http://www.google.co.jp) Update

- 1.  $\frac{Google \text{Update}}{2}$  $\frac{Google \text{Update}}{2}$  $\frac{Google \text{Update}}{2}$ Run **Google** Update 3. [Google](http://www.google.co.jp) Update
- 4. sc.exe delete gupdate
- 5. sc.exe delete gupdatem